## $\bf CAS$  $1 \t 1 \t 2 \t 2$  $\frac{1}{2}$  1  $\frac{2}{3}$ 860-8555 2-39-1 E-mail: nakano@cc.kumamoto-u.ac.jp **Solution Section According Taylor Java**  $CAS$ WebCT Moodle CAS LMS  $u$ Portal  $u$ Portal  $u$  $\mathbf 1$  or  $\mathbf 1$  or  $\mathbf 2$  or  $\mathbf 3$  or  $\mathbf 1$  or  $\mathbf 2$  or  $\mathbf 3$  or  $\mathbf 3$  or  $\mathbf 2$  or  $\mathbf 3$  or  $\mathbf 3$  or  $\mathbf 3$  or  $\mathbf 3$  or  $\mathbf 3$  or  $\mathbf 3$  or  $\mathbf 3$  or  $\mathbf 3$  or  $\mathbf 3$  or  $\mathbf 3$  or  $\mathbf 3$  or CAS,  $Java, LMS,$  , uPortal

## Learning Support Tools under Single Sign-On Using CAS

Yukihiro SHIRAKI<sup>1</sup> Takahiko SUGAO<sup>1</sup> Hiroshi NAKANO<sup>2</sup> Toshihiro KITA<sup>2</sup>

<sup>1</sup>Department of Electrical and Computer Engineering, the Faculty of Engineering, <sup>2</sup>Center for Multimedia and Information Technologies,

Kumamoto University

2-39-1 Kurokami, Kumamoto, 860-8555 Japan

E-mail: nakano@cc.kumamoto-u.ac.jp

Abstract We have developed learning support tools under Single Sign-On using CAS. One tool supports learning Java language which enable learners to develop Java applets on only Web browser and to show applets with source code each other. Another one enables Java simulation programs to save parameters for each learner. Those tools work seamlessly with other tools, LMS (WebCT, Moodle etc.) and portals (uPortal etc.).

keyword CAS, Single Sign-On, Java, LMS, e-Learning, uPortal

 $1$ 

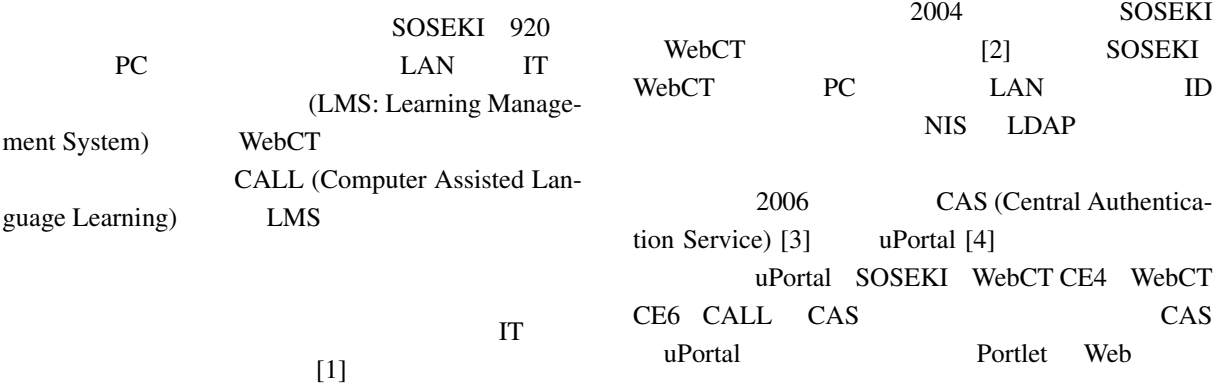

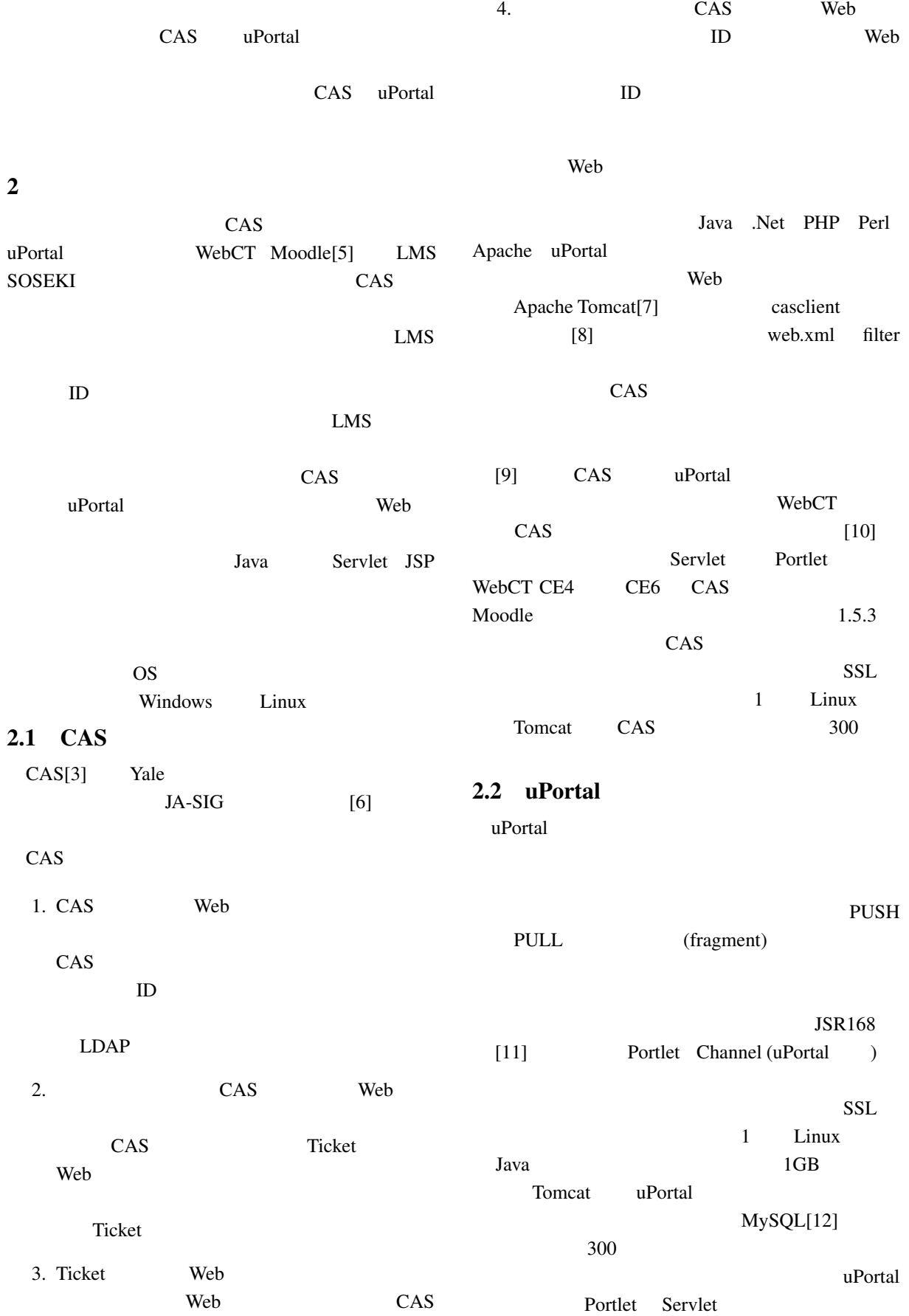

## <span id="page-2-0"></span>2.3 Web

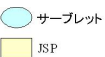

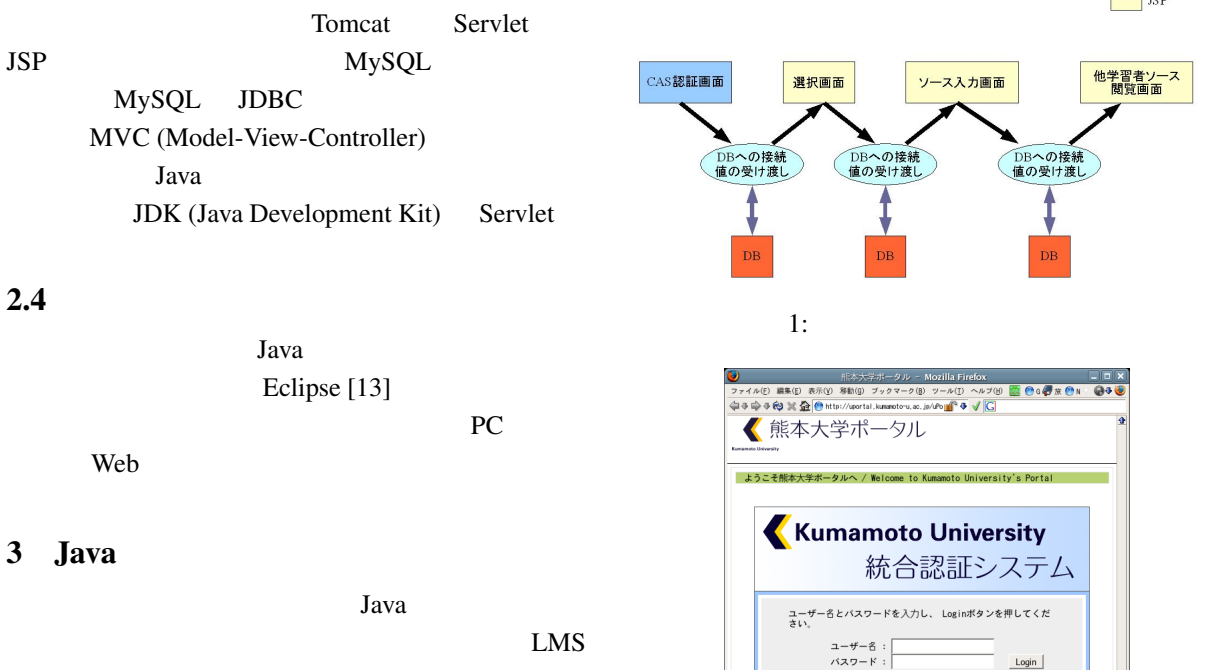

Web 2000 web 2000 web 2000 web 2000 web 3000 web 3000 web 3000 web 3000 web 3000 web 3000 web 3000 web 3000 web 3000 web 3000 web 3000 web 3000 web 3000 web 3000 web 3000 web 3000 web 3000 web 3000 web 3000 web 3000 web 30 認証を行う場合、LMS 等との併用を考えると、別々

Example 3 Java LMS CAS <sub>c</sub> Java applet

Neb (  $($  $1$ 

PC <sub>and</sub> the set of the set of the set of the set of the set of the set of the set of the set of the set of the set of the set of the set of the set of the set of the set of the set of the set of the set of the set of the

Java Java

 $\begin{picture}(150,10) \put(0,0){\line(1,0){10}} \put(15,0){\line(1,0){10}} \put(15,0){\line(1,0){10}} \put(15,0){\line(1,0){10}} \put(15,0){\line(1,0){10}} \put(15,0){\line(1,0){10}} \put(15,0){\line(1,0){10}} \put(15,0){\line(1,0){10}} \put(15,0){\line(1,0){10}} \put(15,0){\line(1,0){10}} \put(15,0){\line(1,0){10}} \put(15,0){\line($ <mark>up</mark>ortal WWS-A CW  $01113$ 024t3433さんようこそ。Javaアプレット<br>のソースを入力してください。

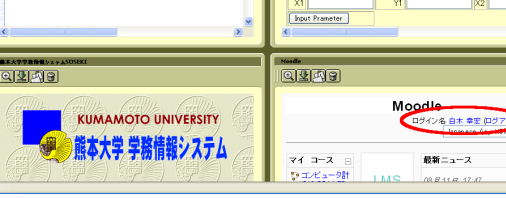

2: (CAS )

「統合認証システム」というのが何か分らない方、ならびに、<br>ユーザ名やバスワードが分らない方は、 <mark>[説明]</mark> をclickして下さい。 バスワードの変更が必要なときは、学内ネットワークで行なって下さい。 セキュリティ上の理由から、認証が必要なサービスへのアクセ<br>スの後は 必ずブラウザを終了させてください!!

 $\begin{tabular}{c|c} Login \\ \hline \end{tabular}$ 

 $\sqrt{100}$ 

波の重ね合せシミュレ

保存可能なパラメータ

অন্তর

3: uPortal

uPortal

 $JSP$ 

2 uPortal

CAS **CAS** 

 $1$ 

MVC (MySQL)

 $\frac{3}{3}$ 

1-1名:0248

 $\begin{tabular}{|c|c|c|c|c|} \hline \rule{0pt}{3ex} \rule{0pt}{3ex} \$ Homepage  $\geq$  第4回( 「POE<sup>rm</sup>endthまとも、JavaSueS*hi*s」<br>7イル<mark>④ - 編集</mark><mark>① - 表示<u>W</u> - 移動</mark>の <del>アイリバリーについますとなければ、</del><br>-<br>ブラクマーク(B) - ツール(D) - ヘルプ(<mark>H)</mark>  $\times$  0 80  $\times$ Table of Contents -<br>コンピュータ計測入門(中野)<br>- PC計測入門 »リソース »Javaアプレットを作ってみよう  $\boxed{\leq \text{poly}}$  $\overline{\mathbf{v}(\mathbf{v})}$  $\Box$ 1 Java applet入門 Java applet入門 はじめ一歩 ▼ 1. はじめ一歩 (1) 024t3433<mark>さんようこそ。Javaアプレットのソースを入力してください。</mark> ■ とにかく作ってみよう  $(1) \underbrace{\textbf{0.4433334}}_{\textbf{0.55}} \textbf{7} \textbf{0.6} \textbf{1.7} \textbf{1.7} \textbf{2.7} \textbf{3.7} \textbf{3.7} \textbf{1.7} \textbf{3.7} \textbf{1.7} \textbf{3.7} \textbf{1.7} \textbf{1.7} \textbf{1.7} \textbf{1.7} \textbf{1.7} \textbf{1.7} \textbf{1.7} \textbf{1.7} \textbf{1.7} \textbf{1.7} \textbf{1.7} \textbf{1.7} \textbf{1.7}$ 1.1. とにかく作ってみよう  $(3)$ 1オンライン実習 2. オンライン実習  $\frac{1}{\frac{3}{2} \cdot 2}$   $\frac{1}{2} \cdot \frac{1}{2} \cdot 2}$  (4)  $(2)$ Wave2  $\times$  (PJV) + Rft (6) 4: LMS( :Moodle, WebCT CE4) 99919999 > 他年習者のソースを開覧  $\sqrt{2}$  $(8)$ public class Wave2 extends JApplet {<br>private boolean inAnApplet = true;<br>static wave2\_Parms parms; 3 v 毎年留春のソースを開覧 //Hack to avoid ugly message<br>public Wave2() {<br>this(true); system event access check. 021t3507<br>027t3552<br>999t9999  $\overline{a}$ 」<br>public Wave2(boolean inAnkpolet) {<br>this.inAnkpolet = inAnkpolet;<br>setRootPane(),putClientProperty("defeatSystemEvertOueueCheck",<br>perflootPane(),putClientProperty("defeatSystemEvertOueueCheck",<br>bolean.IRUE); Web<sub>7</sub> Java Java 367  $ID$ 5: Java (Moodle ) SOSEKI Moodle WebCT  $(3)$ CE4 WebCT CE6 CALL  $(4)$  $1$  4  $(5)$ uPortal  $(5)$  $\mathbf 3$ Applet JApplet Java Tantana Tanzania Java Tanzania (1918) LMS Applet JApplet  $\overline{4}$ Moodle WebCT  $ID$  $(6)$  Java applet LMS 2000  $6<sub>1</sub>$ 4  $\sim$  5 Java Java (7) Java applet Moodle LMS  $\lambda$  $5<sub>5</sub>$ LMS 0  $5\%$  $(L)$   $LMS$ LMS  $(8)$ Web 700 Web 700 Web 700 Web 700 Web 700 Web 700 Web 700 Web 700 Web 700 Web 700 Web 700 Web 700 Web 700 Web 70 (2) Java applet

6 Java applet

 $5(6)$ 

<span id="page-4-0"></span>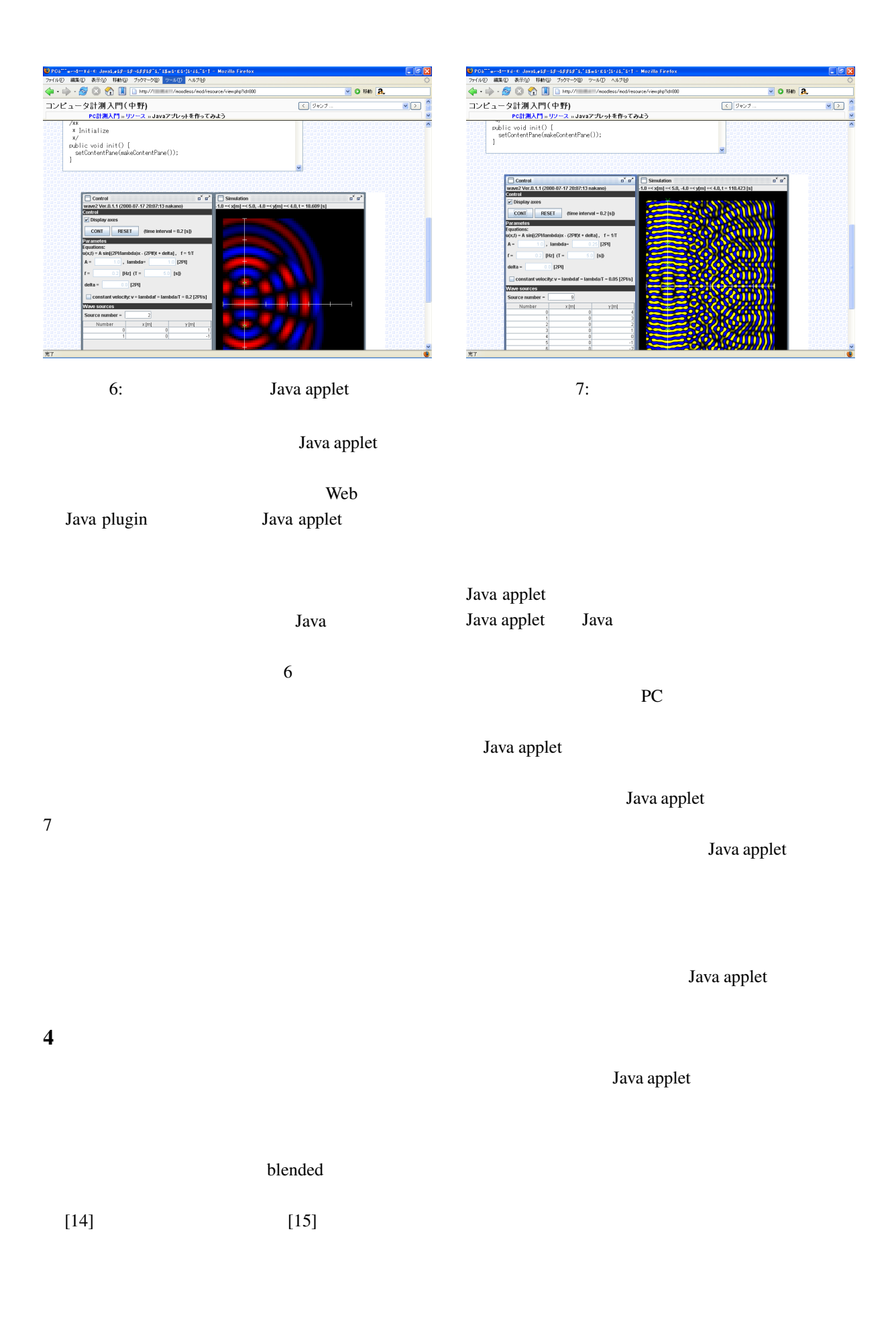

<span id="page-5-0"></span>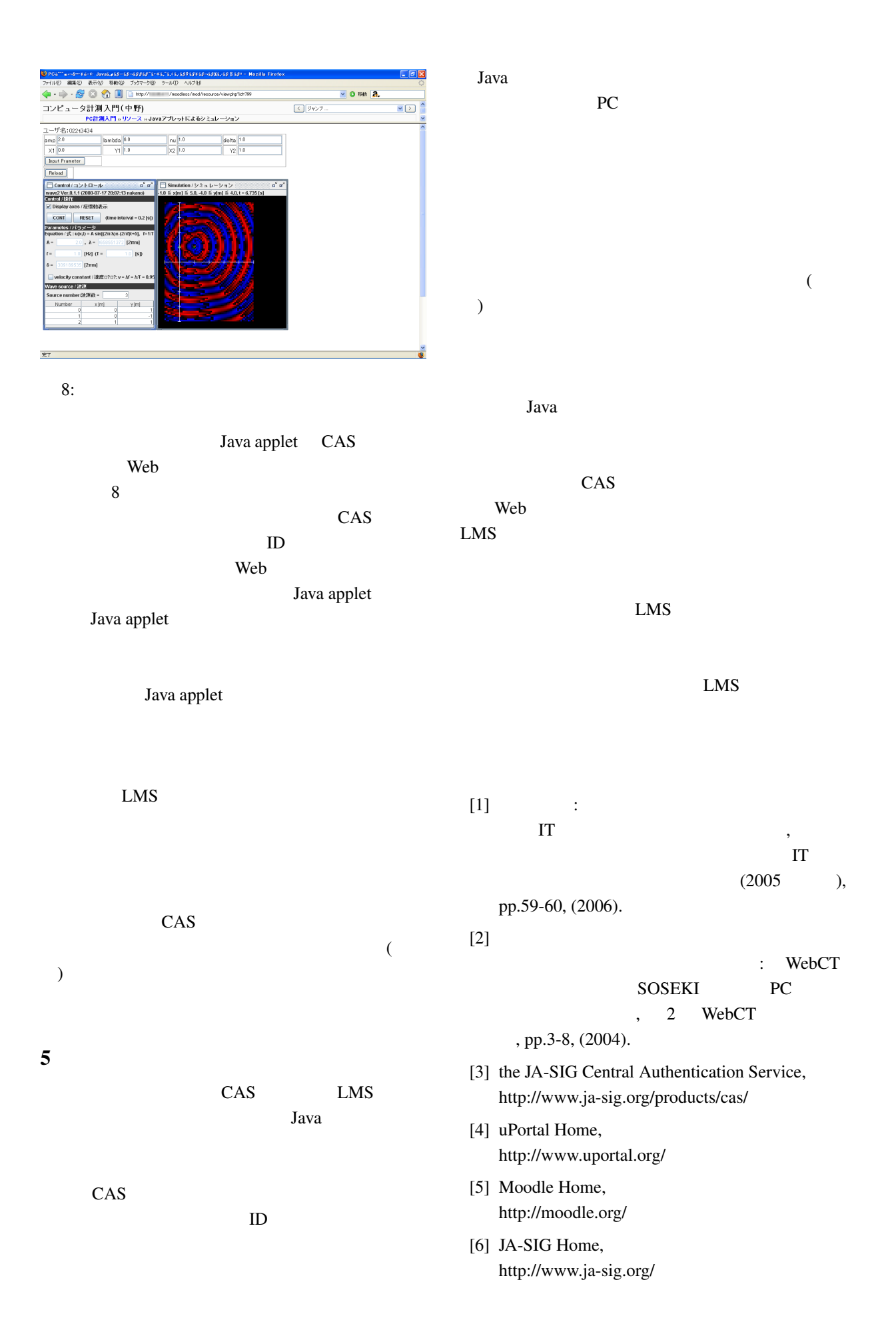

<span id="page-6-0"></span>[7] Apache Tomcat Home, http://tomcat.apache.org/ [8] Java CAS cliente, http://www.ja-sig.org/products/cas/client/javaclient/index.html  $[9]$  : CAS 3 WebCT , pp.115-120, (2005).  $[10]$  : WebCT CAS , 3 WebCT , pp.53-57, (2005). [11] JSR 168: Portlet Specification, http://www.jcp.org/en/jsr/detail?id=168 [12] MySQL home, http://www-jp.mysql.com/why-mysql/whitepapers/ [13] Eclipse home, http://www.eclipse.org/ [14] H. Nakano, K. Tokunaga, N. Osawa, H. Akiyama : Full-scaleand Real-time Virtual Experiments in Dynamics by using an Immersive Projection Display and Hand Manipulation, ITHET2003,

pp.184-189, (2003).  $[15]$  :

e-Learning , & , Vol.14, pp.34-37 (2003).